# **1. BİLGİ GÜVENLİĞİ**

Bilgi güvenliği, bilgilerin izinsiz kullanımından, izinsiz ifşa edilmesinden, izinsiz yok edilmesinden, izinsiz değiştirilmesinden, bilgilere hasar verilmesinden koruma veya bilgilere yapılacak olan izinsiz erişimleri engelleme işlemidir.

### **Bilgi Güvenliğini Neler Tehdit Eder?**

- Bilgilerin yazma, okuma veya taşıma sırasında bozulması.
- Fiziksel zararlar
- İstenmeyen kişilerin ( Hacker ) bilgilere erişmesi
- Kaybolma ( kaydedildiği yeri unutma)
- Silinme.

Bilginin güvenliğini sağlayabilmek için uzmanlar üç unsurun olması gerektiğini söylemektedir. Bunlar:

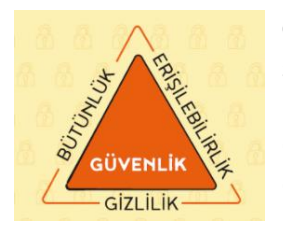

**Gizlilik:** Önemli bilgilerin yetkisiz kişilerin eline geçmemesi bilgi güvenliğini ifade eder. Bir şirketin veya bir kurumun bazı belgelerine sadece yetkili kişiler erişebilir. Bu tür erişim kısıtlamaları bilgi gizliliği açısından önemlidir.

Örneğin; Eba 'dan öğretmenin gönderdiği test sonuçlarını detaylı görmesi ve öğrencilerin detayları görememesi.

**Erişilebilirlik:** Bilginin ihtiyaç duyulduğu zaman erişilebilir olmasıdır. En basit şekilde evlerimizdeki modemler hem kablolu hem kablosuz erişim imkânı sağlar. Bu şekilde kablomuz arızalanınca kablosuz iletişime geçme imkânımız olur ya da kablosuz iletişim cihazımız arızalanırsa kablolu iletişime geçerek bağlantımızın sürekliliği sağlanır. Örneğin; EBA 'ya girişte; öğretmen, öğrenci gibi ayrı erişim şekilleri olması.

**Bütünlük:** Verinin yetkisiz kişiler tarafından değiştirilememesini kapsayan bir özelliktir. Bunun için bilginin değiştirilmesini engelleyecek güvenlik tedbirleri alınır. Veriler bazen donanımların özelliklerinden, bazen kullanıcı hatalarından bazen de zararlı yazılımlardan veya kişilerden zarar görebilir. Verilerin bozulması veri bütünlüğünü bozar. Verinin bozulmasını engellemek ya da verinin bozulduğunu fark etmek önemlidir. Örneğin; Öğrencilerin EBA içinde bulunan eğitim materyallerini silememesi ve içerik bütünlüğünün korunması.

#### **Bilgi Güvenliği Nasıl Sağlanır?**

- Güvenlik yazılımları kullanarak.
- Önemli bilgilerimizi yedek alarak.
- Bilgilerimizi şifreleyerek.
- Oturum kapat özelliğini kullanarak.
- Açılışa parola koyarak.
- **2. ZARARLI YAZILIMLAR**

Adından da anlaşılacağı gibi bilgisayar sistemlerine zarar vermeyi amaçlayan yazılımlara denir. Zararlı yazılımların; bilgisayar sistemlerini yavaşlatmak ya da çalışmamasını sağlamak, diğer uygulamaların çalışmasını engellemek, dosya ve klasörlerin gizlenmesi sağlamak, dosyaların açılmaz hale gelmesini sağlamak gibi olumsuz etkileri vardır.

#### **Zararlı Yazılım Çeşitleri**

- **• Virüsler:** Bilgisayarımıza girip dosya ve programlarımıza zarar verir. 16 Virüsler bilgisayarınızda bilgileri bozabilir hatta silebilir. Bilgisayar virüsü pek çok zararlı yazılımdan çok daha tehlikelidir çünkü doğrudan dosyalarınıza zarar verirler.
- **• Truva Atı ( Trojan ) :** Faydalı bir yazılım gibi görünerek sisteme sızar. Belirlenen bir zamanda aktif olur. Bilgisayarda güvenlik açıkları oluşturur. Hackerların sistemlere erişmesini sağlar.
- **• Solucan ( Worm ) :** Kendini sürekli kopyalayarak çoğalır. Sistemin yavaşlamasına neden olur.
- **• Reklam Yazılımı (Adware ) :** İzinsiz reklam sayfalarının açılmasını sağlar. Adware internette gezerken otomatik olarak bilgisayarınıza inebilir ve tarayıcı pencereleri ile görüntülenebilir.
- **• Casus Yazılım ( Spyware )** : Kullanıcının izniyle veya izni dışında bilgisayara yüklenen ve kullanıcı ya da bilgisayar hakkında bilgi toplayıp bunları uzaktaki bir kullanıcıya gönderen bir program türüdür.
- **• Keylogger**: klavyede yaptığınız her tıklamayı izleyen yazılımlara verilen isimdir.

# **Bilgisayarınızı Zararlı Yazılımlara Karşı Nasıl Koruruz?**

• Güncel güvenlik yazılımları kullanın.

Bilgisayar sistemlerini zararlı yazılımlara karşı koruma amacı taşıyan yazılımlara *«Güvenlik Yazılımı»* denir. İki tür güvenlik yazılımı vardır Bunlar;

**Güvenlik Duvarı:** Güvenlik duvarı yazılımı internet veya ağ üzerinden bilgisayarımıza erişimi denetler, yetkisiz kişilerin bilgilerimize ulaşmasını engeller.

**Antivirüs Yazılımı:** Antivirüs yazılımı bilgisayarımıza virüs, truva atı, solucan gibi kötü amaçlı yazılımların girmesini engeller. Ayrıca bu yazılımları tespit edip temizleyebilir. Antivirüs yazılımının tüm kötü yazılımları tanıyabilmesi için sürekli güncelleştirilmesi gerekir. Önemli dosya ve klasörlerinizin yedeğini alın.

- İşletim sistemi ve uygulama yazılımlarınızı güncel tutun.
- Korsan yazılım kullanmayın.
- Güvenliğinden şüphe ettiğiniz e-posta eklerini açmayın.
- Bilmediğiniz programları bilgisayarınıza yüklemeyin, çalıştırmayın.
- Kimden geldiğini bilmediğiniz e-postaları açmayın.
- Kullandığınız işletim sistemine ait güncelleştirmeleri ihmal etmeyin.
- Ödül, hediye vs. kazandığınızı belirten reklamlara aldanmayın, tıklamayın.
- Güvenmediğiniz bir bilgisayara USB bellek, hafıza kartı vs. takmayın.
- Bilgilerinizin düzenli olarak yedeğini alın.
- Belirli aralıklarla bilgisayarınızı kötü amaçlı yazılımlara karşı tarattırın.
- Bilmediğiniz, güvenmediğiniz internet sitelerine girmeyin.

### **3. İNTERNET VE BİLGİSAYAR AĞLARI**

En az iki cihazın ( tablet , akıllı telefon, akıllı TV , bilgisayar ) kablolu ya da kablosuz olarak birbiriyle bağlanıp iletişim kurduğu ve dosya , klasör ,yazıcı paylaştığı yapıya **bilgisayar ağı** denir.

### **Bilgisayar Ağ Çeşitleri**

**Yerel Alan Ağı ( LAN ) :** Ev , okul , laboratuar , iş binaları vb. sınırlı coğrafi alanda cihazları birbirine bağlayan bilgisayar ağ türüdür.

**Metropol Alan Ağı ( MAN ) :** Genellikle bir şehir veya geniş bir yerleşkede kullanılan bilgisayar ağ türüdür. Üniversite , bir sitedeki , bir bankanın aynı şehirdeki şubeleri arasındaki ağ vb…

**Geniş Alan Ağı ( WAN ) :** Birden fazla cihazın birbiri ile iletişim kurmasını sağlayan fiziksel ve mantıksal büyük ağdır. Yerel alan ağlarının birbirine bağlanmasını sağlayan çok geniş ağlardır. İnternet, Bankaların Ülke ve Dünya çapındaki ağ bağlantıları

### **Ağ Bağlantısı İçin Gerekli Olanlar:**

**1. Ethernet (Ağ) Kartı:** Bir bilgisayarın ağ üzerindeki diğer araçlarla veri alış verişini sağlayan iç donanımdır.

Günümüzde ethernet kartları kablolu ve kablosuz olarak modemle ilişki kurmaktadır.

- **2. Modem:** Bilgisayarın, telefon hattı üzerinden internete bağlanmasını sağlayan cihazdır.
- **3. Ağ Kablosu:** Kablolu modem ve bilgisayar arasındaki bağlantıyı sağlamak amacıyla kullanılır.
- **4. Telefon Hattı**: İnternet bağlantınızın hızı, yükleme, indirme kapasitesi, bağlantınızın sürekli olması telefon hattınıza bağlıdır.
- **5. Dağıtıcı (HUB) :** Bir bilgisayar ağındaki cihazların kablolu bir şekilde birbirleriyle bağlantı kurmasında görev alan cihazdır.

### **İNTERNETTE ARAMA YAPMA**

İnternette girmek için kullandığımız programlara **TARAYICI** denir. . En yaygın kullanılan internet tarayıcıları: Google chrome, Opera, Safari, Yandex Browser, Microsoft Edge

İnternette bilgi araştırmak için kullandığımız sitelere **ARAMA MOTORU** denir. En yaygın kullanılan arama motorları; Google, Yaani, Yandex, Bing, Yahoo

 **Bilgi Kirliliği:** İnternet üzerindeki her bilgi ne yazık ki doğru değildir. İşte internet üzerinde yer alan doğruluğu kesinleşmemiş, tekrar eden, yanlış bilgilerin bulunmasına **BİLGİ KİRLİLİĞİ** denir.

### **Bilginin Doğruluğuna Emin Olmak İçin Dikkat Edilecek Hususlar:**

- İnternet sitesinin yayınlanma tarihinin güncel olmalıdır.
- İnternet sitesinin türüne dikkat edilmelidir. .gov , .edu vb.. uzantılı siteler resmi siteler olduğu için bilgiler daha güvenilirdir.
- Herkesin yorum yazabileceği vikipedi tarzı sitelere çok güvenilmemelidir.
- **4. İLETİŞİM**

Duygu, düşünce ve bilgilerimizin çeşitli yollarla ya da farklı araçlarla başka insanlara aktarılmasına **İLETİŞİM** denir. İletişim eş zamanlı ve farklı zamanlı olmak üzere iki kısımda incelenir.

- **Eş Zamanlı (Senkron) İletişim:** Kişilerin aynı zamanda iletişim kurdukları sürece denir. Örneğin; Telefonla görüşme, karşılıklı konuşma, sesli ve görüntülü görüşme vb…
- **Farklı Zamanlı (Asekron) İletişim: Kişilerin** farklı zamanlarda iletişim kurdukları sürece denir. Örneğin; e-posta gönderme –alma, sosyal medya, forum siteleri, whatsapp grupları vb…

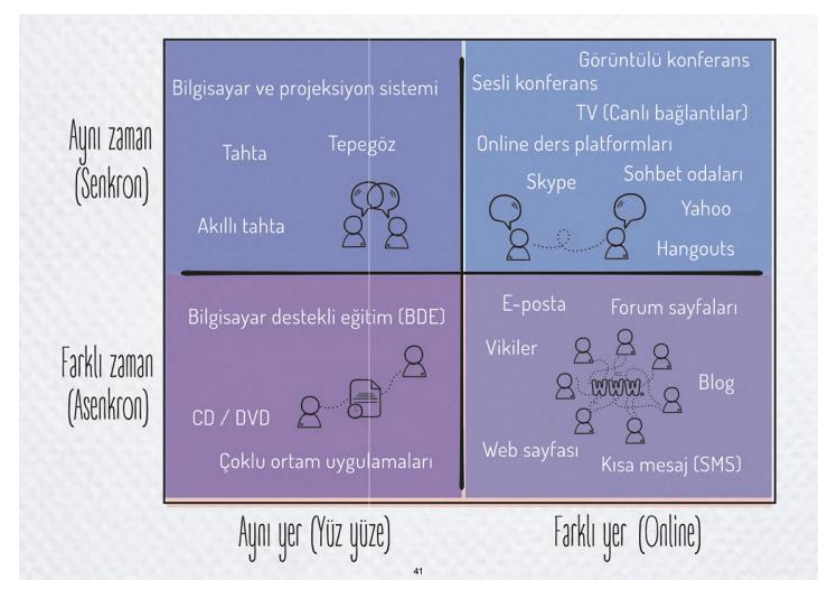

**E-Posta: Kişilerin** elektronik posta hesaplarını kullanarak birbirlerine internet üzerinden gönderdikleri ve aldıkları yazılı ya da resimli mesajlara denir. E-posta ile birlikte ek olarak dosyada gönderebiliriz. E-posta göndermek hızlı iletişim kurmamızı sağlar. E-posta hizmeti e-posta servis sağlayıcılar (gmail,yahoo,yandex,Outlook gibi ) tarafından ücretsiz verilir.

**FORUM: Kişilerin** çeşitli konularda bilmediklerini sorabildiği ve cevap alabildiği, ayrıca sorulan sorulara cevap verebildiği çevrimiçi tartışma sitelerine denir. Bilgisayarbilişim, chip, shiftdelete, donanimhaber örnek verilebilir. Forumda kişiler konu başlıkları açarlar ve sorularını sorarlar. Diğer kişiler fikirlerini yazarak bilgi paylaşımda bulunurlar. Ayrıca dosya da paylaşabilirler.

**SOHBET ARAÇLARI:** İki ya da daha fazla kişinin internetten yazılı, sesli ve görüntlü olarak iletişim kurmasını sağlayan uygulamalardır. Bu uygulamalar tablet, akıllı telefon ya da bilgisayara indirilerek kullanılabileceği gibi internet siteleri üzerinden de kullanılabilir. Skype , Google Hangouts , Yahoo Messenger , Facebook Messenger , Bip , WhatsApp , Viber vb.

**BLOG:** internette insanların herhangi bir düşüncesini yazdıkları online bir web sitesidir. İnternet günlükleri de diyebiliriz. Her konuda açılabilen internet siteleridir.

**VİKİPEDİ:** Özgür ansiklopedilerdir.

# **5. TABLOLAMA PROGRAMLARI**

Kolay şekilde formüllerle ve grafiklerle hesap yapma programlarıdır. Bir elektronik tablolama yazılımını açtığınızda göreceğiniz şey, kutularla dolu bir pencere olacaktır.

Yatay çizgilerin oluşturduğu alanlara **satır**, dikey çizgilerin oluşturduğu alanlara **sütun** denir. Satır ve Sütunların kesiştiği yerlerde oluşan kutucuklara ise **Hücre** denir. Her hücrenin bir adı vardır.

**Satırlar sayılarla, sütunlar harflerle isimlendirilir**. Hücrelerde kesiştiği yerde bulunan önce sütun adı daha sonra satırın adının birleşiminden oluşur. Örneğin: A5, C12 vb.

Tablolama programlarında bulunan **kılavuz çizgileri;** hücreleri birbirinden ayıran çizgilerdir. Ancak bu çizgiler sanal çizgilerdir. Bu çizgiler bilgisayar ekranında görünür ancak kâğıt üzerinde görünmez. Bu çizgileri görünür yapmak için **kenarlık** eklenir.

Bazı tablolama programları şunlardır: Microsoft Office Excel, Google E-Tablolar, Libre Office Calc, Open Office Hesap Tablosu.

**Formüller:** Tablolama programlarında hesaplama işlemlerimizi kolaylaştırmak için formül çubuğuna formüller yazılır. Formüller = işareti ile başlar. Formül yazarken hücrelerin isimleri kullanılır.

# **1. DÖRT İŞLEM FORMÜLLERİ**

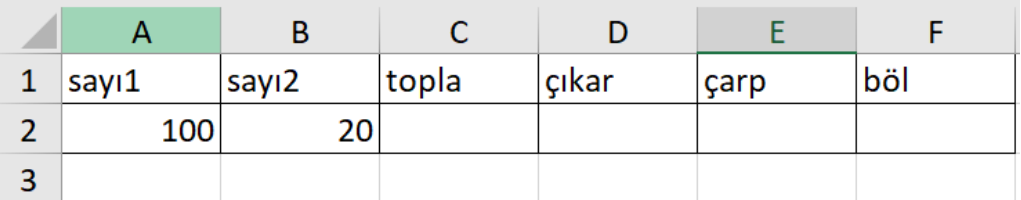

- 1. Yukarıda bulunan tabloya göre C2 hücresine **TOPLAMA** işlemini yapmak için aşağıdaki formül kullanılır:  $= A2+B2$
- 2. Yukarıda bulunan tabloya göre D2 hücresine **ÇIKARMA** işlemini yapmak için aşağıdaki formül kullanılır:  $= A2-B2$
- 3. Yukarıda bulunan tabloya göre E2 hücresine **ÇARPMA** işlemini yapmak için aşağıdaki formül kullanılır:  $= A2*B2$
- 4. Yukarıda bulunan tabloya göre F2 hücresine **BÖLME** işlemini yapmak için aşağıdaki formül kullanılır:  $=$ A2/B2

### **2. TOPLAMA VE ORTALAMA FORMÜLLERİ**

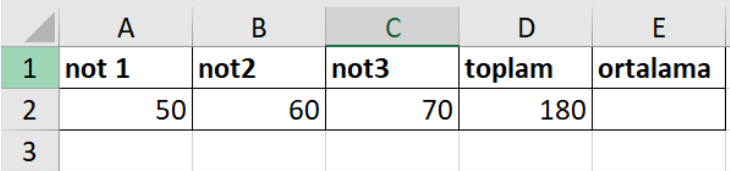

**Toplama formülü:** 

### $=$  TOPLA(A2;C2)  $\rightarrow$  A2+C2

### **= TOPLA(A2:C2) A2+B2+C2**

Not: formül yazarken noktalı virgül "; "kullanırsak sadece yazılan hücrelerle işlem yapar. Eğer iki nokta ":" kullanırsak iki hücre arasında kalan tüm hücreleri de içine alarak işlem yapar.

### **Ortalama formülü:**

 $=$  **ORTALAMA(A2;C2)**  $\rightarrow$  (A2+C2)/2

**= ORTALAMA (A2:C2) (A2+B2+C2)/3**